# **BAB III**

# **METODE PENELITIAN**

#### **A. Pendekatan dan Jenis Penelitian**

Pendekatan penelitian yang digunakan adalah pendekatan penelitian kuantitatif dimana penelitian ini berupaya menjelaskan fenomena melalui pengukuran objektif dan menganalisis variabel. Data yang digunakan dalam penelitian ini adalah data sekunder berupa jumlah investasi, jumlah tenaga kerja, dan nilai Produk Domestik Regional Bruto (PDRB) atas dasar harga berlaku provinsi Jawa Timur yang berasal dari Badan Pusat Statistik (BPS) provinsi Jawa Timur.

Jenis penelitian yang digunakan adalah jenis penelitian asosiatif, yaitu ―penelitian yang bertujuan untuk mengetahui hubungan antara dua variabel atau lebih".<sup>45</sup> Melalui penelitian ini, akan dapat dibangun suatu teori yang berfungsi untuk menjelaskan, meramalkan, dan mengontrol suatu gejala. Hubungan variabel dalam penelitian adalah hubungan kausal, yaitu hubungan yang bersifat sebab akibat. Variabel yang digunakan terdiri dari variabel independen (variabel yang mempengaruhi) dan variabel dependen (variabel yang dipengaruhi). Variabel independen dalam penelitian ini adalah jumlah investasi  $(X_1)$  dan jumlah tenaga kerja  $(X_2)$ , sedangkan pertumbuhan ekonomi (Y) sebagai variabel dependen.

<sup>45</sup> Sugiyono, *Metode Penelitian Bisnis*, (Bandung: Alfabeta, 2007), hal. 11

## **B. Populasi, Sampling, dan Sampel Penelitian**

Populasi yaitu "keseluruhan sasaran yang seharusnya diteliti dan pada populasi itu hasil penelitian diberlakukan".<sup>46</sup> Populasi dalam penelitian ini meliputi keseluruhan objek yang menjadi sasaran penelitian yaitu pertumbuhan ekonomi di provinsi Jawa Timur. Pertumbuhan ekonomi dillihat melalui indikator makroekonomi berupa Produk Domestik Regional Bruto (PDRB) kabupaten/kota di provinsi Jawa Timur. Jadi, populasi dalam penelitian ini adalah Produk Domestik Regional Bruto (PDRB) seluruh kabupaten/kota di provinsi Jawa Timur.

Sampling adalah "teknik yang digunakan untuk menentukan sampel dalam penelitian".<sup>47</sup> Metode pengambilan sampel pada penelitian ini yaitu *nonprobability sampling*, dimana setiap "anggota populasi tidak memiliki kesempatan atau peluang yang sama sebagai sampel<sup>", 48</sup> Teknik pengambilan sampel menggunakan *purposive sampling*, yaitu "pengambilan sampel yang dilakukan dengan memilih secara sengaja menyesuaikan dengan tujuan penelitian‖.<sup>49</sup> Tujuan penelitian ini yaitu untuk mengetahui pengaruh investasi dan tenaga kerja terhadap pertumbuhan ekonomi di provinsi Jawa Timur.

 $\overline{a}$ 

<sup>46</sup> Moh. Kasiran, *Metodologi Penelitian Kualitatif–Kuantitatif*, (Malang: UIN Maliki Press, 2010), hal. 257

<sup>47</sup> Tim Penyusun Buku Pedoman Penyusunan Skripsi, *Pedoman Penyusunan Skripsi Institut Agama Islam Negeri (IAIN) Tulungagung,* (Tulungagung: IAIN Tulungagung, 2016), hal. 40

<sup>48</sup> Amos Neolaka, *Metode Penelitian dan Statistik*, (Bandung: PT Remaja Rosdakarya, 2014), hal. 96

<sup>49</sup> Purwanto*, Statistika Untuk Penelitian*, (Yogyakarta: Pustaka Pelajar, 2011), hal. 164

Berdasarkan tujuan tersebut, ada beberapa pertimbangan dalam pengambilan sampel sebagai berikut:

- 1. 8 kabupaten/kota di provinsi Jawa Timur yang diambil merupakan 8 kabupaten/kota dengan investasi tertinggi selama periode tahun 2011- 2014.
- 2. Periode yang digunakan yaitu setelah tahun dasar 2010 meliputi 2011 sampai 2014 dengan alasan untuk melihat pertumbuhan ekonomi setelah tahun dasar.
- 3. Jangka waktu 4 tahun diambil dengan alasan nilai PDRB pada tahun 2011 sampai dengan 2014 sudah menjadi angka pasti sedangkan 2015 keatas masih menggunakan angka sementara berdasarkan terbitan Jawa Timur Dalam Angka.

Sampel adalah "bagian dari jumlah dan karakteristik yang dimiliki oleh populasi tersebut".<sup>50</sup> Pengertian lain dari sampel yaitu "sebagian yang diambil dari keseluruhan objek yang akan diteliti yang dianggap mewakili terhadap seluruh populasi dan diambil dengan menggunakan teknik-teknik tertentu".<sup>51</sup> Pada penelitian ini, sampel yang digunakan terdiri dari 8 kabupaten/kota di provinsi Jawa Timur dari tahun 2011 sampai dengan 2014. Sehingga total sampel pada penelitian ini berjumlah 32 data.

<sup>50</sup> Sugiyono, *Metode Penelitian Kombinasi,.* (Bandung: Alfabeta, 2015), hal. 120

<sup>51</sup> Sugiyono, *Metodologi Penelitian Kuantitatif, Kualitatif, dan R&D*, (Bandung: Alfabeta, 2011), hal. 85

## **C. Sumber Data**

 $\overline{\phantom{a}}$ 

Data adalah "sekumpulan bukti atau fakta yang dikumpulkan dan disajikan untuk tujuan tertentu".<sup>52</sup> Berdasarkan pengertian diatas, data diklasifikan menjadi tiga yaitu *person*, *place*, dan *paper*. Penjelasannya sebagai berikut:

- a. *Person*, yaitu sumber data yang bisa memberikan data berupa jawaban lisan melalui wawancara atau jawaban tertulis melalui angket.
- b. *Place*, yaitu sumber data yang menyajikan tampilan berupa keadaan diam dan bergerak.
- c. *Paper*, yaitu sumber data yang menyajikan tanda-tanda berupa huruf, angka, gambar, atau simbol-simbol lain.

Sumber data yang digunakan pada penelitian ini adalah *paper,* dimana data yang diambil berupa jumlah investasi, jumlah tenaga kerja, dan nilai Produk Domestik Regional Bruto (PDRB). Sedangkan jenis sumber data yang digunakan adalah data sekunder. Sumber data sekunder adalah data yang diperoleh dari sumber kedua. Sumber data pada penelitian ini diperoleh dari Badan Pusat Statistik (BPS) provinsi Jawa Timur.

<sup>52</sup> Suharsimi Arikunto, *Prosedur Penelitian: Suatu Pendekatan Praktik*, (Jakarta: PT Rineka Cipta, 2010), hal.172

### **D. Teknik Pengumpulan Data**

Teknik pengumpulan data adalah prosedur yang sistematik dan standar untuk memperoleh data yang diperlukan. Teknik pengumpulan data yang digunakan dalam penelitian ini antara lain:

- 1. Studi literatur adalah "cara mengumpulkan data melalui peninggalan tertulis, terutama berupa arsip-arsip dan termasuk juga buku-buku".<sup>53</sup> Penelitian ini memiliki tujuan untuk menganalisis pengaruh investasi dan tenaga kerja terhadap pertumbuhan ekonomi di provinsi Jawa Timur. Pokok-pokok pikiran tersebut didasarkan pada teori dan referensi dari berbagai literatur agar mendapatkan jawaban atas masalah yang diteliti.
- 2. Dokumentasi adalah "mengumpulkan data dengan melihat atau mencatat suatu laporan yang sudah tersedia<sup>". 54</sup> Metode ini dilakukan dengan mengumpulkan laporan, dokumen, atau catatan yang dikeluarkan olah instansi terkait.

## **E. Teknik Analisis Data**

Metode analisis data yang digunakan dalam penelitian ini bertujuan agar data dapat diinterprestasikan dan mudah dipahami adalah:

1. Uji Asumsi Klasik

 $\overline{\phantom{a}}$ 

Sebelum melakukan pengujian dengan metode OLS (*Ordinary Least Square*), perlu dilakukan pengujian asumsi klasik. Uji asumsi klasik

<sup>53</sup> Hadari Nawawi, *Metode Penelitian Bidang Sosial*, (Yogyakarta: Gadjah Mada University Press, 2012), hal. 141

<sup>54</sup> Ahmad Tanzeh, *Metodologi Penelitian Praktis*, (Yogyakarta: Teras, 2011), hal. 92

bertujuan untuk menghasilkan estimasi yang BLUE (*Best Linear Unbiased Estimator*) yaitu penaksiran yang linier, tidak bias dan mempunyai varian yang minimum. Uji ini meliputi uji multikolinearitas, uji heteroskedastisitas, uji autokorelasi, dan uji normalitas.

a. Uji Multikolinearitas

 $\overline{a}$ 

Uji multikolinearitas digunakan "untuk menguji apakah model regresi ditemukan adanya korelasi antar variabel bebas (independen)".<sup>55</sup> Uji ini terjadi akibat adanya hubungan kausal antara dua atau lebih variabel bebas atau adanya dua atau lebih variabel penjelas bersama-sama dipengaruhi oleh variabel ketiga yang berada di luar model. Suatu model terbebas dari multikolinearitas jika nilai *Variance Inflation Factor* (VIF) tidak lebih dari 10. Namun, jika nilai VIF lebih dari 10, maka pada model tersebut terdapat multikolinearitas.

VIF merupakan "suatu estimasi berapa besar multikolinearitas meningkatkan varian pada suatu koefisien estimasi sebuah variabel penjelas".<sup>56</sup> Tingginya VIF menandakan bahwa multikolinearitas telah menaikkan sedikit varian pada koefisien estimasi yang berakibat turunnya nilai t. Ada beberapa alternatif yang dikemukakan untuk perbaikan multikolinearitas, yaitu membiarkan saja, menghapus

<sup>55</sup> Imam Ghozali, *Aplikasi Analisis Multivariat dengan Program SPSS,* ( Semarang: Badan Penerbit Universitas Diponegoro, 2007), hal. 91

<sup>56</sup> Agus Eko Sujianto, *Aplikasi Statistik dengan SPSS 16.0*, (Jakarta: PT Prestasi Putra Karya, 2009), hal. 79

variabel yang berlebihan, transformasi variabel multikolinearitas, dan menambah ukuran sampel.

b. Uji Heteroskedastisitas

Heteroskedastisitas menguji terjadinya perbedaan varian residual suatu periode pengamatan ke periode pengamatan yang lain. Ada tidaknya heteroskedastisitas dapat diprediksi dengan melihat pola gambar *Scatterplot*. Regresi dapat dikatakan tidak terjadi heteroskedastisitas apabila "pencaran data menyebar secara acak".<sup>57</sup>

c. Uji Autokorelasi

Tujuan autokorelasi adalah "untuk mengetahui ada tidaknya korelasi antara variabel pengganggu pada periode tertentu dengan variabel sebelumnya".<sup>58</sup> Autokorelasi dapat dideteksi menggunakan nilai Durbin Watson dibandingkan dengan tabel Durbin Watson (*dl* dan *du*). Ketentuan dalam melihat angka Durbin Watson adalah sebagai berikut:

- 1) Angka DW dibawah -2 artinya ada autokorelasi positif
- 2) Angka DW dibawah -2 sampai +2 artinya tidak ada autokorelasi
- 3) Angka DW diatas +2 artinya ada autokorelasi negatif
- d. Uji Normalitas

l

Uji distribusi normal adalah "uji untuk mengukur apakah data kita memiliki distribusi normal sehingga dapat dipakai dalam statistik

<sup>57</sup> Sofyan Yamin dan Heri Kurniawan, *SPSS Complete: Teknik Analisis Statistik Terlengkap dengan Software SPSS*, (Jakarta: Salemba Infotek, 2014), hal. 91

<sup>58</sup> V. Wiratna Sujarweni, *SPSS Untuk Penelitian*, (Yogyakarta: Pustaka Baru Press, 2014), hal. 186

parametrik".<sup>59</sup> Tujuan dari uji normalitas adalah untuk mengetahui apakah suatu variabel normal atau tidak normal. Data dapat dikatakan berdistribusi normal adalah "bila jumlah data di atas atau di bawah rata-rata adalah sama, demikian juga dengan simpangan bakunya".<sup>60</sup> Data berdistribusi normal merupakan salah satu syarat untuk melakukan *parametric-test*. Sedangkan data yang tidak berdistribusi normal harus menggunakan *non parametric-test*.

Normalitas data dapat dideteksi menggunakan pendekatan *Kolmogrov-Smirnov* yang dipadukan dengan kurva *Normal P-P Plots.* Ketentuan pengujian *Kolmogrov-Smirnov* adalah jika probabilitas atau *Asymp. Sig. (2-tailed)* lebih besar dari *level of significant (a)* atau nilai signifikansi > 0,05 menunjukkan data berdistribusi normal. Sedangkan pengujian melalui kurva *Normal P-P Plots* adalah jika pencaran residual berada di sekitar garis lurus melintang maka data tersebut mempunyai distribusi normal.

## 2. Metode Analisis *Ordinary Least Square* (OLS)

Analisis regresi linier berganda digunakan untuk mengetahui pengaruh investasi dan tenaga kerja terhadap pertumbuhan ekonomi di provinsi Jawa Timur. Analisis ini bertujuan "untuk mencari pengaruh dua atau lebih variabel prediktor atau untuk mencari hubungan fungsional dua

<sup>59</sup> Agus Eko Sujianto, *Aplikasi Statistik..........*, hal.77

<sup>60</sup> Ali Mauludi, *Teknik Memahami Statistik 1.* (Jakarta Timur: Alim's Pubhlising, 2013), hal. 108

atau lebih variabel prediktor terhadap variabel kriteriumnya".<sup>61</sup> Persamaan umum regresi linier berganda adalah:

$$
Y = a + \beta_1 X_1 + \beta_2 X_2 + e
$$

Keterangan:

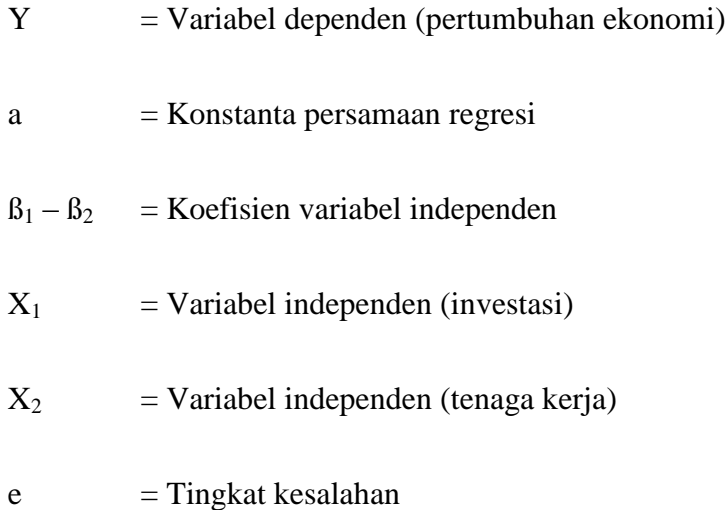

Analisis regresi linier berganda dapat digunakan untuk melakukan pengujian hipotesis. Dimana pengujian ini dapat dilakukan secara parsial (uji t), simultan (uji F), dan uji determinasi berganda  $(R^2)$ . Selanjutnya dari pengujian tersebut ditentukan hipotesis mana yang diterima/ditolak.

a. Uji t

l

Pengujian hipotesis dengan distribusi t merupakan pengujian hipotesis dengan menggunakan disribusi t sebagai uji statistik. Tabel pengujiannya disebut tabel *t student*. Tujuan dari pengujian ini adalah

<sup>61</sup> Hartono, *SPSS16.0 (Analisis Data Statistika dan Penelitian)*. (Yogyakarta: Pustaka Pelajar, 2014), hal. 110

untuk mengetahui pengaruh masing-masing variabel independen terhadap variabel dependen secara signifikan. Pengujian dilakukan dengan cara membandingkan t hitung dengan t tabel. Nilai t tabel memiliki derajat bebas yang dihitung dengan rumus: $62$ 

$$
db=n-2
$$

Dimana :

 $\overline{\phantom{a}}$ 

 $db = derajat bebas$  $n = j$ umlah data

Kriteria pengujian:

- 1) Jika thitung > t<sub>tabel</sub>, maka H<sub>0</sub> ditolak, artinya variabel independen berpengaruh signifikan terhadap variabel dependen.
- 2) Jika t<sub>hitung</sub>  $<$  t<sub>tabel</sub>, maka H<sub>0</sub> diterima, artinya variabel independen tidak berpengaruh terhadap variabel dependen.

Pengujian ini juga dapat dilakukan melalui pengamatan nilai signifikansi t pada tingkat *a* yang digunakan (penelitian ini menggunakan tingkat *a* sebesar 5% ). Analisis didasarkan pada perbandingan antara nilai signifikansi t dengan nilai signifikansi 0,05.

<sup>62</sup> Misbahuddin dan Iqbal Hasan, *Analisis Data Penelitian Dengan Statistik*, (Jakarta: Bumi Aksara, 2013), hal. 160

Kriteria dalam uji t adalah sebagai berikut:<sup>63</sup>

- 1) Jika signifikansi t < 0,05, maka  $H_0$  ditolak, artinya variabel independen berpengaruh signifikan terhadap variabel dependen.
- 2) Jika signifikansi t > 0,05 maka  $H_0$  diterima, artinya variabel independen tidak berpengaruh terhadap variabel dependen.
- b. Uji F

Pengujian hipotesis dengan distribusi F merupakan pengujian hipotesis dengan menggunakan disribusi F sebagai uji statistik. Tabel pengujiannya disebut *tabel F*. Tujuan pengujian ini adalah untuk mengetahui apakah semua variabel independen secara simultan berpengaruh terhadap variabel dependen. Pengujian dilakukan cara membandingkan F hitung dengan F tabel. Nilai F tabel memiliki derajat bebas yang dihitung dengan rumus:<sup>64</sup>

$$
V_1 = m - 1
$$

$$
V_2 = n - m
$$

Dimana :

| $\rm V_1$ | $=$ derajat kebebasan pembilang |
|-----------|---------------------------------|
| $V_{2}$   | $=$ derajat kebebasan penyebut  |
| m         | $=$ jumlah variabel             |
| n         | $=$ jumlah data                 |

<sup>63</sup> Ali Mauludi, *Statistika 2*, (Jakarta: Alim's Publishing, 2013), hal.54

<sup>64</sup> Misbahuddin dan Iqbal Hasan, *Analisis Data ..........*, hal. 159

Kriteria pengujian:

- 1) Jika  $F_{\text{hitung}} > F_{\text{table}}$ , maka  $H_0$  ditolak, artinya variabel independen berpengaruh signifikan terhadap variabel dependen.
- 2) Jika  $F<sub>hitung</sub> < F<sub>tablel</sub>$ , maka  $H<sub>0</sub>$  diterima, artinya variabel independen tidak berpengaruh terhadap variabel dependen.

Pengujian ini juga dapat dilakukan melalui pengamatan nilai signifikansi F pada tingkat *a* yang digunakan (penelitian ini menggunakan tingkat *a* sebesar 5%). Analisis didasarkan pada perbandingan antara nilai signifikansi F dengan signifikansi 0.05. Kriteria dalam uji F adalah sebagai berikut:

- 1) Jika signifikansi  $F < 0.05$ , maka H<sub>0</sub> ditolak yang berarti variabelvariabel independen secara simultan berpengaruh terhadap variabel dependen.
- 2) Jika signifikansi  $F > 0.05$ , maka H<sub>0</sub> diterima yang berarti variabelvariabel independen secara simultan tidak berpengaruh terhadap variabel dependen.
- c. Uji Koefisien Determinasi

 $\overline{\phantom{a}}$ 

Koefisien determinasi merupakan "pengukuran proporsi varian variabel tergantung tentang rata-ratanya yang dapat dijelaskan oleh variabel bebas/perdiktornya".<sup>65</sup> Koefisien determinasi memperlihatkan naik turunnya Y yang diterangkan oleh pengaruh linier X. Apabila

<sup>65</sup> Jonathan Sarwono, *Strategi Melakukan Riset,* (Yogyakarta: Andi, 2013), hal. 156

semua data observasi terletak pada garis regresi, maka diperoleh garis regresi yang sesuai atau sempurna. Semakin besar nilai  $R^2$  semakin baik garis yang terbentuk dan sebaliknya, semakin kecil nilai R<sup>2</sup> semakin tidak tepat garis regresi mewakili data hasil observasi. Koefisien determinasi dirumuskan sebagai berikut:<sup>66</sup>

$$
KP = r^2 X 100\%
$$

Dimana :

 $\overline{\phantom{a}}$ 

KP : Nilai Koefisien determinan r : Nilai koefisien korelasi

<sup>66</sup> Riduwan, *Belajar Mudah Penelitian untuk Guru dan Peneliti Pemula*. Bandung : Alfabeta, 2011), hal. 81